# GDB tests, CI & Buildbot BoF

Sergio Durigan Junior sergiodj@redhat.com

#### License

- ▶ License: Creative Commons Attribution 4.0 International License (CC-BY-4.0)
- I <https://creativecommons.org/licenses/by/4.0/>

**K ロ X K 레 X K 회 X X 회 X 및 X X X X X 전** 

#### GDB Buildbot started in 2015 as a personal project.

K ロ X ( O X X B X X B X X B X X O X O X O

- GDB Buildbot started in 2015 as a personal project.
- ▶ We just had 2 machines serving 4 Fedora x86\_64 workers at the time. And no try builds!

- $\triangleright$  GDB Buildbot started in 2015 as a personal project.
- ▶ We just had 2 machines serving 4 Fedora x86\_64 workers at the time. And no try builds!

**KORKA BRADE KORA** 

 $\blacktriangleright$  Initially it stored the test results in a git repository. This proved too inefficient over time...

▶ The master runs in a dedicated VM at OSCI (Open Source Community Infrastructure).

▶ The master runs in a dedicated VM at OSCI (Open Source Community Infrastructure).

K ロ ▶ K 個 ▶ K 할 ▶ K 할 ▶ 이 할 → 9 Q Q ·

 $\blacktriangleright$  Most of our builders support try builds!

▶ The master runs in a dedicated VM at OSCI (Open Source Community Infrastructure).

- $\blacktriangleright$  Most of our builders support try builds!
- $\triangleright$  14 workers (11 machines):

- ▶ The master runs in a dedicated VM at OSCI (Open Source Community Infrastructure).
- $\triangleright$  Most of our builders support try builds!
- $\triangleright$  14 workers (11 machines):
	- ▶ Sergio (Red Hat): 2 machines (Fedora x86\_64)
	- ▶ Alan Hayward (ARM): 2 machines (Ubuntu ARM 32 and 64)
	- ▶ Rainer Orth (CeBiTec Uni-Bielefeld DE): 2 machines (Solaris amd64 and sparcv9)
	- ▶ David Edelsohn: 3 machines (RHEL 7.1 s390x, AIX POWER8 and Debian Jessie s390x)

**KORKA BRADE KORA** 

- ▶ Edjunior Machado: 1 machine (CentOS 7 PPC64LE)
- $\blacktriangleright$  Mark Wielaard: 1 machine (Fedora s390x)

- ▶ The master runs in a dedicated VM at OSCI (Open Source Community Infrastructure).
- $\triangleright$  Most of our builders support try builds!
- $\triangleright$  14 workers (11 machines):
	- ▶ Sergio (Red Hat): 2 machines (Fedora x86\_64)
	- ▶ Alan Hayward (ARM): 2 machines (Ubuntu ARM 32 and 64)
	- ▶ Rainer Orth (CeBiTec.Uni-Bielefeld.DE): 2 machines (Solaris amd64 and sparcv9)
	- ▶ David Edelsohn: 3 machines (RHEL 7.1 s390x, AIX POWER8 and Debian Jessie s390x)
	- ▶ Edjunior Machado: 1 machine (CentOS 7 PPC64LE)
	- $\blacktriangleright$  Mark Wielaard: 1 machine (Fedora s390x)
- $\triangleright$  Test results are stored directly on-disk, and "garbage-collected" every week (tests older than 4 months are deleted).

# How does it work?

 $\blacktriangleright$ 

K ロ ▶ K @ ▶ K 할 ▶ K 할 ▶ ( 할 ) 19 Q Q ·

 $\triangleright$  To gdb-testers: whenever we detect a possible regression in an upstream commit.

K ロ ▶ K @ ▶ K 할 ▶ K 할 ▶ | 할 | ⊙Q @

- $\triangleright$  To gdb-testers: whenever we detect a possible regression in an upstream commit.
- $\blacktriangleright$  To the *author*: on try builds, or when his/her commit broke GDB.

- $\triangleright$  To gdb-testers: whenever we detect a possible regression in an upstream commit.
- $\blacktriangleright$  To the *author*: on try builds, or when his/her commit broke GDB.

K ロ ▶ K 個 ▶ K 할 > K 할 > 1 할 > 1 이익어

 $\blacktriangleright$  To gdb-patches: when a commit breaks GDB.

- $\triangleright$  To *gdb-testers*: whenever we detect a possible regression in an upstream commit.
- $\blacktriangleright$  To the *author*: on try builds, or when his/her commit broke GDB.

**KORKA BRADE KORA** 

- $\blacktriangleright$  To gdb-patches: when a commit breaks GDB.
- $\blacktriangleright$  Breakage notifications are usually reliable. Regression notifications are not (just look at  $gdb$ -testers).

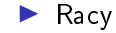

 $\blacktriangleright$  Racy testcases. Perhaps the most difficult/persistent problem?

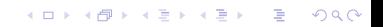

 $\blacktriangleright$  Racy testcases. Perhaps the most difficult/persistent problem?

K ロ ▶ K 個 ▶ K 할 > K 할 > 1 할 > 1 이익어

 $\blacktriangleright$  Lots of test messages are non-unique. This makes it really hard to compare test results and find regressions.

- $\blacktriangleright$  Racy testcases. Perhaps the most difficult/persistent problem?
- $\blacktriangleright$  Lots of test messages are non-unique. This makes it really hard to compare test results and find regressions.
- $\blacktriangleright$  Better way to store and retrieve test results (current way is "enough" for what we need, but it can certainly be improved).

 $\blacktriangleright$ 

- $\blacktriangleright$  Racy testcases. Perhaps the most difficult/persistent problem?
- $\blacktriangleright$  Lots of test messages are non-unique. This makes it really hard to compare test results and find regressions.
- $\blacktriangleright$  Better way to store and retrieve test results (current way is "enough" for what we need, but it can certainly be improved).